## Prot. n. 0105065 del 09/08/2023 - [UOR: SI001070 - Classif. II/7]

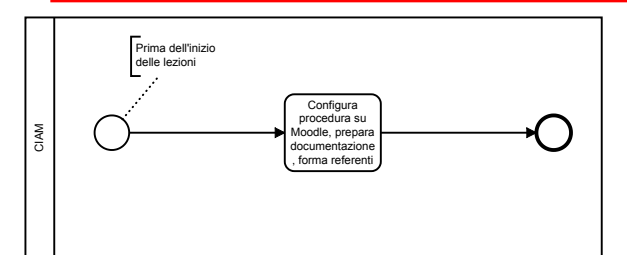

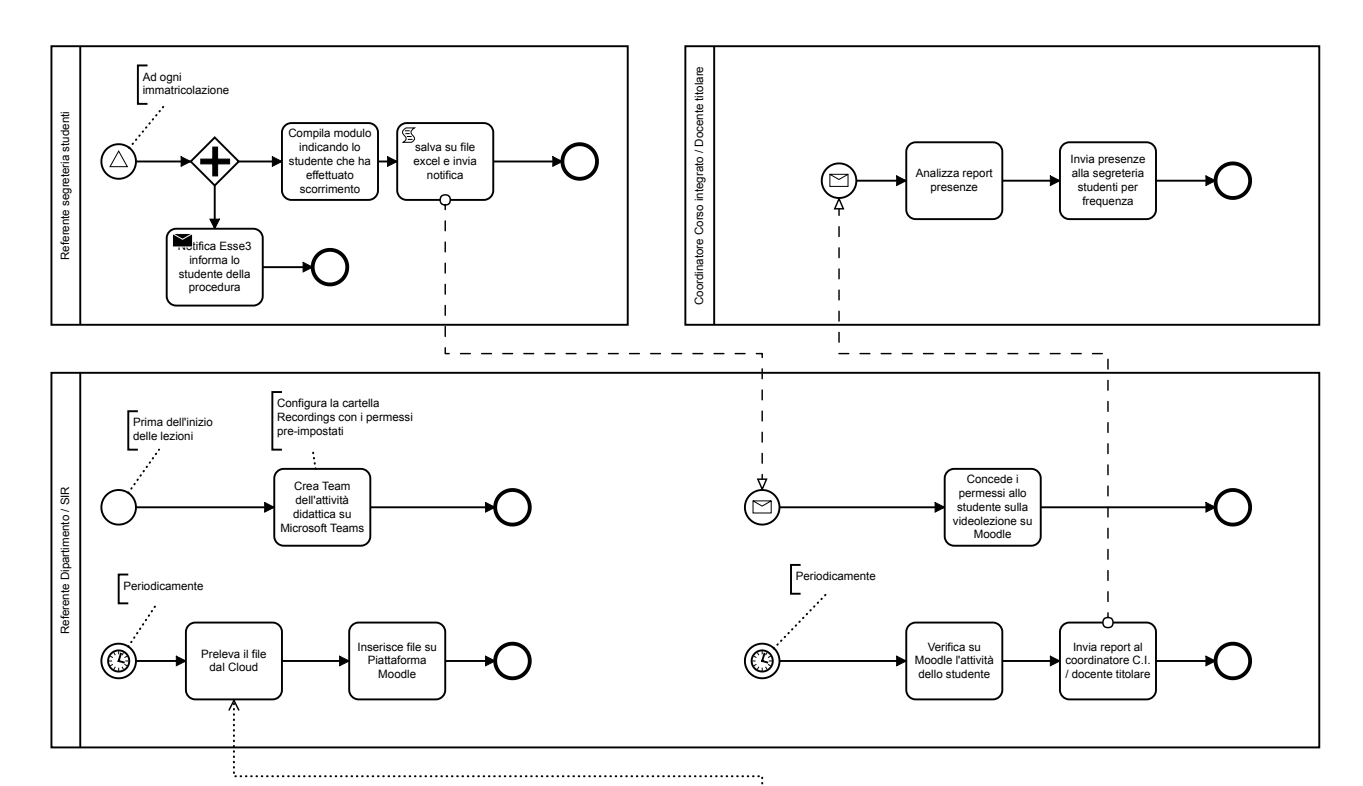

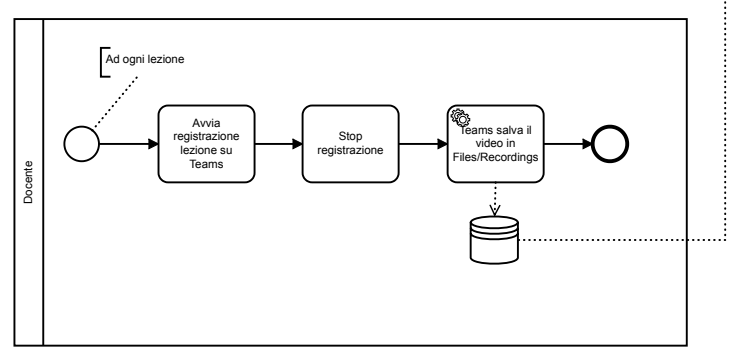